# Pham 85981

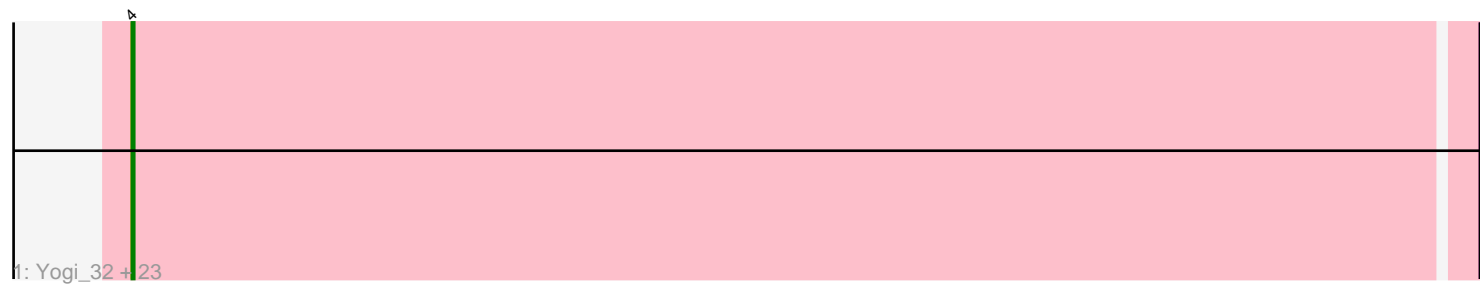

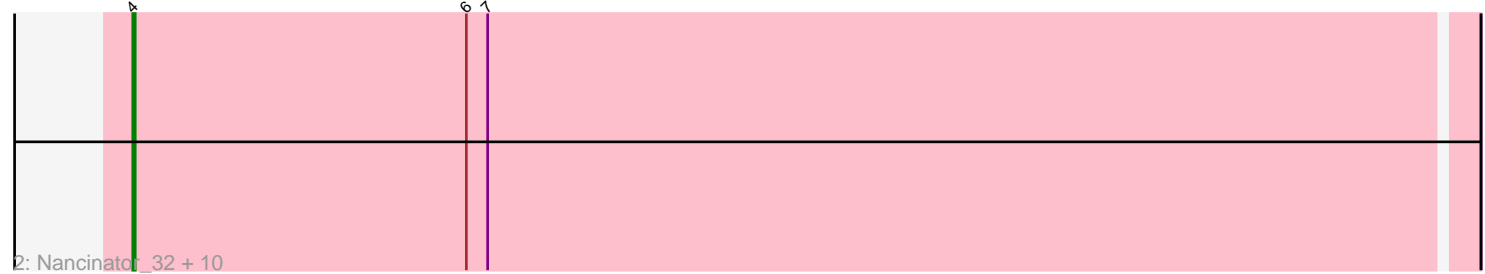

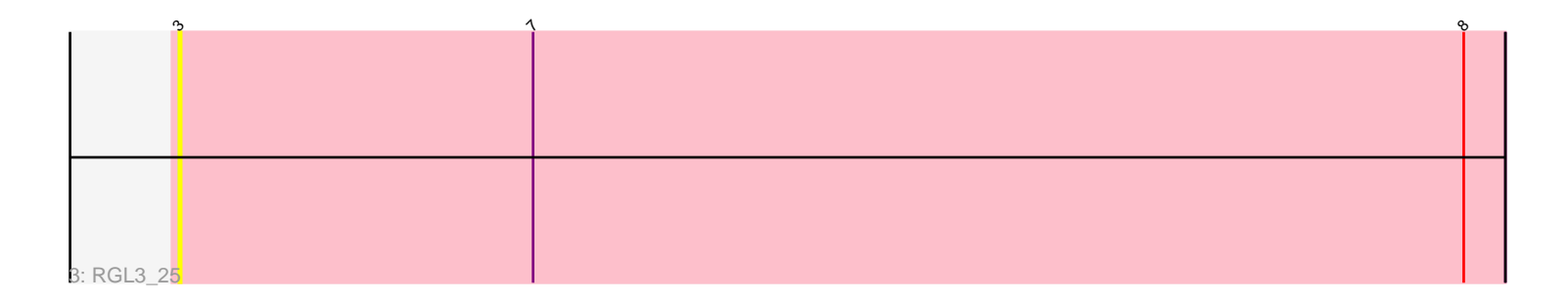

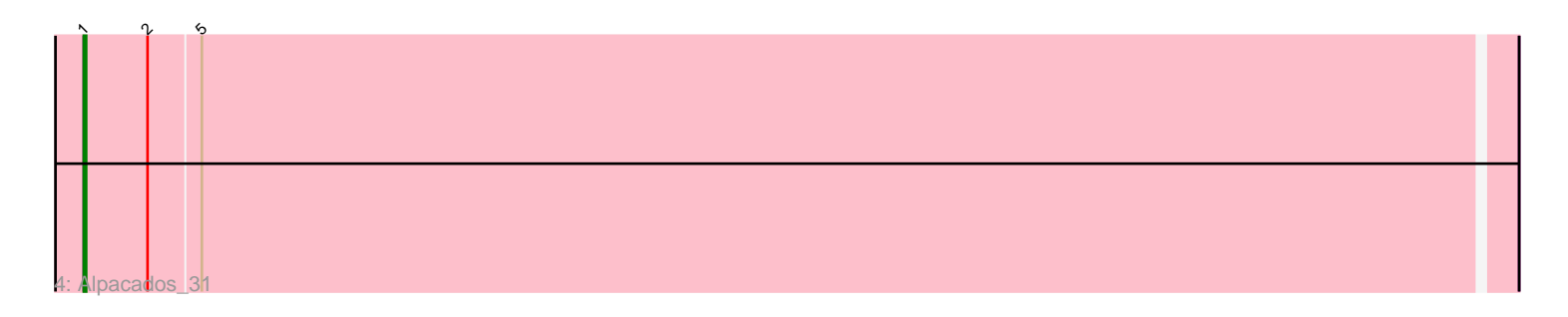

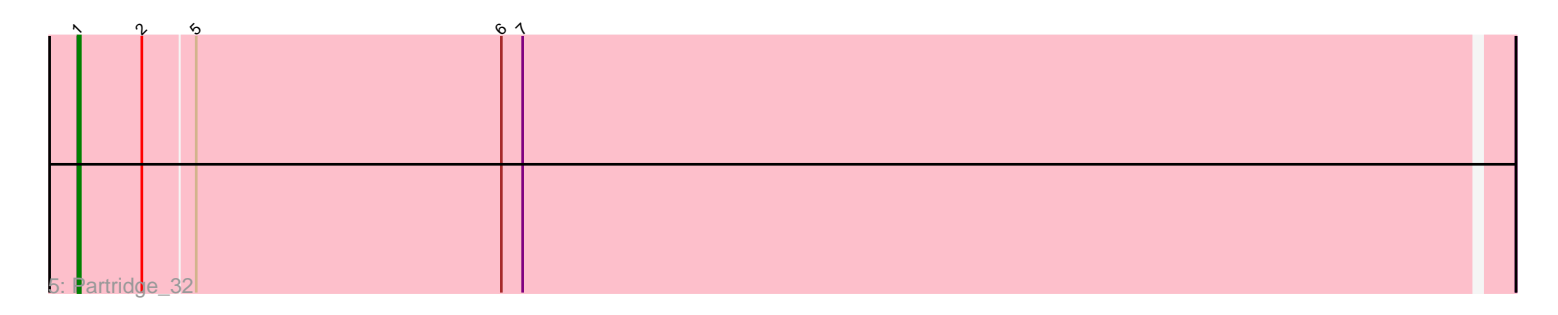

Note: Tracks are now grouped by subcluster and scaled. Switching in subcluster is indicated by changes in track color. Track scale is now set by default to display the region 30 bp upstream of start 1 to 30 bp downstream of the last possible start. If this default region is judged to be packed too tightly with annotated starts, the track will be further scaled to only show that region of the ORF with annotated starts. This action will be indicated by adding "Zoomed" to the title. For starts, yellow indicates the location of called starts comprised solely of Glimmer/GeneMark auto-annotations, green indicates the location of called starts with at least 1 manual gene annotation.

# Pham 85981 Report

This analysis was run 04/28/24 on database version 559.

Pham number 85981 has 38 members, 2 are drafts.

Phages represented in each track:

• Track 1 : Yogi\_32, Dinger\_32, AppleCloud\_30, RER2\_25, Hiro\_32, Shuman\_32, AngryOrchard\_31, Harlequin\_32, Jester\_32, Bryce\_32, Takoda\_32, TWAMP\_32, Lillie\_32, Rasputin\_32, Yoncess\_32, Swann\_32, Phrankenstein\_32, Bonanza\_32, CosmicSans\_32, Krishelle\_32, Rhodalysa\_32, RexFury\_32, BobbyDazzler\_32, PhailMary\_31

• Track 2 : Nancinator\_32, Gollum\_32, Alatin\_32, UhSalsa\_32, Bradshaw\_32, StCroix\_32, Natosaleda\_32, Belenaria\_32, Erik\_32, Naiad\_32, Espica\_32

- Track 3 : RGL3 25
- Track 4 : Alpacados 31
- Track 5 : Partridge 32

# **Summary of Final Annotations (See graph section above for start numbers):**

The start number called the most often in the published annotations is 4, it was called in 34 of the 36 non-draft genes in the pham.

Genes that call this "Most Annotated" start:

• Alatin\_32, AngryOrchard\_31, AppleCloud\_30, Belenaria\_32, BobbyDazzler\_32, Bonanza\_32, Bradshaw\_32, Bryce\_32, CosmicSans\_32, Dinger\_32, Erik\_32, Espica\_32, Gollum\_32, Harlequin\_32, Hiro\_32, Jester\_32, Krishelle\_32, Lillie\_32, Naiad\_32, Nancinator\_32, Natosaleda\_32, PhailMary\_31, Phrankenstein\_32, RER2\_25, Rasputin\_32, RexFury\_32, Rhodalysa\_32, Shuman\_32, StCroix\_32, Swann\_32, TWAMP\_32, Takoda\_32, UhSalsa\_32, Yogi\_32, Yoncess\_32,

Genes that have the "Most Annotated" start but do not call it: •

Genes that do not have the "Most Annotated" start: • Alpacados\_31, Partridge\_32, RGL3\_25,

# **Summary by start number:**

Start 1:

• Found in 2 of 38 ( 5.3% ) of genes in pham

- Manual Annotations of this start: 2 of 36
- Called 100.0% of time when present
- Phage (with cluster) where this start called: Alpacados\_31 (CA), Partridge\_32 (CA),

#### Start 3:

- Found in 1 of 38 ( 2.6% ) of genes in pham
- No Manual Annotations of this start.
- Called 100.0% of time when present
- Phage (with cluster) where this start called: RGL3 25 (CA),

#### Start 4:

- Found in 35 of 38 ( 92.1% ) of genes in pham
- Manual Annotations of this start: 34 of 36
- Called 100.0% of time when present

• Phage (with cluster) where this start called: Alatin\_32 (CA), AngryOrchard\_31 (CA), AppleCloud\_30 (CA), Belenaria\_32 (CA), BobbyDazzler\_32 (CA), Bonanza\_32 (CA), Bradshaw\_32 (CA), Bryce\_32 (CA), CosmicSans\_32 (CA), Dinger\_32 (CA), Erik\_32 (CA), Espica\_32 (CA), Gollum\_32 (CA), Harlequin\_32 (CA), Hiro\_32 (CA), Jester\_32 (CA), Krishelle\_32 (CA), Lillie\_32 (CA), Naiad\_32 (CA), Nancinator\_32 (CA), Natosaleda\_32 (CA), PhailMary\_31 (CA), Phrankenstein\_32 (CA), RER2\_25 (CA), Rasputin\_32 (CA), RexFury\_32 (CA), Rhodalysa\_32 (CA), Shuman\_32 (CA), StCroix\_32 (CA), Swann\_32 (CA), TWAMP\_32 (CA), Takoda\_32 (CA), UhSalsa\_32 (CA), Yogi\_32 (CA), Yoncess\_32 (CA),

# **Summary by clusters:**

There is one cluster represented in this pham: CA

Info for manual annotations of cluster CA:

•Start number 1 was manually annotated 2 times for cluster CA.

•Start number 4 was manually annotated 34 times for cluster CA.

# **Gene Information:**

Gene: Alatin\_32 Start: 25575, Stop: 25012, Start Num: 4 Candidate Starts for Alatin\_32: (Start: 4 @25575 has 34 MA's), (6, 25434), (7, 25425),

Gene: Alpacados\_31 Start: 25480, Stop: 24881, Start Num: 1 Candidate Starts for Alpacados\_31: (Start: 1 @25480 has 2 MA's), (2, 25453), (5, 25432),

Gene: AngryOrchard\_31 Start: 25440, Stop: 24877, Start Num: 4 Candidate Starts for AngryOrchard\_31: (Start: 4 @25440 has 34 MA's),

Gene: AppleCloud\_30 Start: 25450, Stop: 24887, Start Num: 4 Candidate Starts for AppleCloud\_30: (Start: 4 @25450 has 34 MA's),

Gene: Belenaria\_32 Start: 25509, Stop: 24946, Start Num: 4

Candidate Starts for Belenaria\_32: (Start: 4 @25509 has 34 MA's), (6, 25368), (7, 25359),

Gene: BobbyDazzler\_32 Start: 25554, Stop: 24991, Start Num: 4 Candidate Starts for BobbyDazzler\_32: (Start: 4 @25554 has 34 MA's),

Gene: Bonanza\_32 Start: 25482, Stop: 24919, Start Num: 4 Candidate Starts for Bonanza\_32: (Start: 4 @25482 has 34 MA's),

Gene: Bradshaw\_32 Start: 25508, Stop: 24945, Start Num: 4 Candidate Starts for Bradshaw\_32: (Start: 4 @25508 has 34 MA's), (6, 25367), (7, 25358),

Gene: Bryce\_32 Start: 25483, Stop: 24920, Start Num: 4 Candidate Starts for Bryce\_32: (Start: 4 @25483 has 34 MA's),

Gene: CosmicSans\_32 Start: 25508, Stop: 24945, Start Num: 4 Candidate Starts for CosmicSans\_32: (Start: 4 @25508 has 34 MA's),

Gene: Dinger\_32 Start: 25492, Stop: 24929, Start Num: 4 Candidate Starts for Dinger\_32: (Start: 4 @25492 has 34 MA's),

Gene: Erik\_32 Start: 25506, Stop: 24943, Start Num: 4 Candidate Starts for Erik\_32: (Start: 4 @25506 has 34 MA's), (6, 25365), (7, 25356),

Gene: Espica\_32 Start: 25509, Stop: 24946, Start Num: 4 Candidate Starts for Espica\_32: (Start: 4 @25509 has 34 MA's), (6, 25368), (7, 25359),

Gene: Gollum\_32 Start: 25508, Stop: 24945, Start Num: 4 Candidate Starts for Gollum\_32: (Start: 4 @25508 has 34 MA's), (6, 25367), (7, 25358),

Gene: Harlequin\_32 Start: 25513, Stop: 24950, Start Num: 4 Candidate Starts for Harlequin\_32: (Start: 4 @25513 has 34 MA's),

Gene: Hiro\_32 Start: 25768, Stop: 25205, Start Num: 4 Candidate Starts for Hiro\_32: (Start: 4 @25768 has 34 MA's),

Gene: Jester\_32 Start: 25444, Stop: 24881, Start Num: 4 Candidate Starts for Jester\_32: (Start: 4 @25444 has 34 MA's),

Gene: Krishelle\_32 Start: 25792, Stop: 25229, Start Num: 4 Candidate Starts for Krishelle\_32:

(Start: 4 @25792 has 34 MA's),

Gene: Lillie\_32 Start: 25508, Stop: 24945, Start Num: 4 Candidate Starts for Lillie\_32: (Start: 4 @25508 has 34 MA's),

Gene: Naiad\_32 Start: 25521, Stop: 24958, Start Num: 4 Candidate Starts for Naiad\_32: (Start: 4 @25521 has 34 MA's), (6, 25380), (7, 25371),

Gene: Nancinator\_32 Start: 25509, Stop: 24946, Start Num: 4 Candidate Starts for Nancinator\_32: (Start: 4 @25509 has 34 MA's), (6, 25368), (7, 25359),

Gene: Natosaleda\_32 Start: 25508, Stop: 24945, Start Num: 4 Candidate Starts for Natosaleda\_32: (Start: 4 @25508 has 34 MA's), (6, 25367), (7, 25358),

Gene: Partridge\_32 Start: 25591, Stop: 24992, Start Num: 1 Candidate Starts for Partridge\_32: (Start: 1 @25591 has 2 MA's), (2, 25564), (5, 25543), (6, 25414), (7, 25405),

Gene: PhailMary\_31 Start: 25830, Stop: 25267, Start Num: 4 Candidate Starts for PhailMary\_31: (Start: 4 @25830 has 34 MA's),

Gene: Phrankenstein\_32 Start: 25454, Stop: 24891, Start Num: 4 Candidate Starts for Phrankenstein\_32: (Start: 4 @25454 has 34 MA's),

Gene: RER2\_25 Start: 22380, Stop: 21817, Start Num: 4 Candidate Starts for RER2\_25: (Start: 4 @22380 has 34 MA's),

Gene: RGL3\_25 Start: 22872, Stop: 22300, Start Num: 3 Candidate Starts for RGL3\_25: (3, 22872), (7, 22719), (8, 22317),

Gene: Rasputin\_32 Start: 25478, Stop: 24915, Start Num: 4 Candidate Starts for Rasputin\_32: (Start: 4 @25478 has 34 MA's),

Gene: RexFury\_32 Start: 25539, Stop: 24976, Start Num: 4 Candidate Starts for RexFury\_32: (Start: 4 @25539 has 34 MA's),

Gene: Rhodalysa\_32 Start: 25508, Stop: 24945, Start Num: 4 Candidate Starts for Rhodalysa\_32: (Start: 4 @25508 has 34 MA's),

Gene: Shuman\_32 Start: 25521, Stop: 24958, Start Num: 4 Candidate Starts for Shuman\_32: (Start: 4 @25521 has 34 MA's),

Gene: StCroix\_32 Start: 25521, Stop: 24958, Start Num: 4 Candidate Starts for StCroix\_32: (Start: 4 @25521 has 34 MA's), (6, 25380), (7, 25371),

Gene: Swann\_32 Start: 25508, Stop: 24945, Start Num: 4 Candidate Starts for Swann\_32: (Start: 4 @25508 has 34 MA's),

Gene: TWAMP\_32 Start: 25508, Stop: 24945, Start Num: 4 Candidate Starts for TWAMP\_32: (Start: 4 @25508 has 34 MA's),

Gene: Takoda\_32 Start: 25481, Stop: 24918, Start Num: 4 Candidate Starts for Takoda\_32: (Start: 4 @25481 has 34 MA's),

Gene: UhSalsa\_32 Start: 25509, Stop: 24946, Start Num: 4 Candidate Starts for UhSalsa\_32: (Start: 4 @25509 has 34 MA's), (6, 25368), (7, 25359),

Gene: Yogi\_32 Start: 25482, Stop: 24919, Start Num: 4 Candidate Starts for Yogi\_32: (Start: 4 @25482 has 34 MA's),

Gene: Yoncess\_32 Start: 25483, Stop: 24920, Start Num: 4 Candidate Starts for Yoncess\_32: (Start: 4 @25483 has 34 MA's),